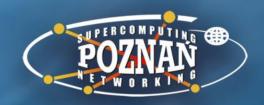

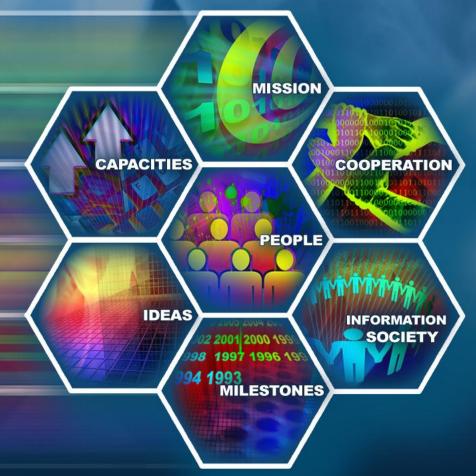

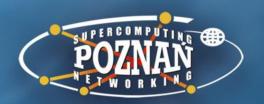

Simple Visualization of Structures of Interrelated Concepts in the FRBRoo Ontology

<u>Krzysztof Sielski</u>, Marcin Werla TPDL 2013

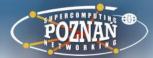

### Foreword: the Knowledge Base

Part of the SYNAT project financed by the National Center for Research and Development in Poland\*

### Aim:

Integrate data from heterogeneous sources such as:

- digital libraries and museums,
- bibliographic union catalogues,
- inventory databases,
- archives

<sup>\* (</sup>grant no SP/I/1/77065/10, funding period: 2010 –2013)

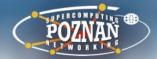

### Foreword: the Knowledge Base

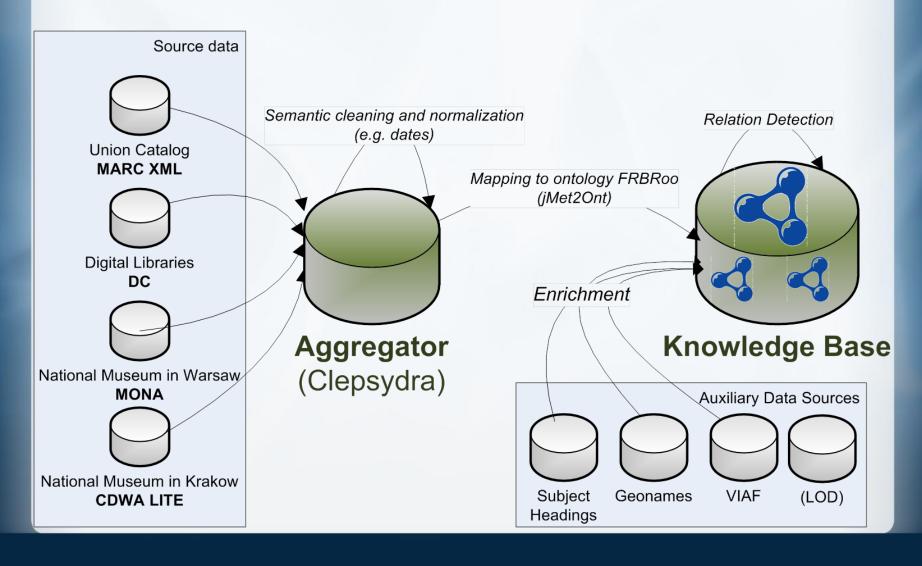

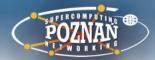

### **Knowledge Base statistics**

- Over 3,100,000 cultural heritage objects
- 535,602,864 RDF triples (including 234,530,568 explicit)
- 60,644,249 instances of FRBRoo concepts (URIs + bnodes):
  - 3,133,629 works,
  - 1,717,455 persons,
  - 507,907 legal bodies,
  - 890,252 subject headings
- RDF database engine: Owlim SE

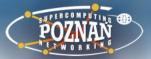

### **Entailment rules**

Very reduced rule set, e.g. no full type materialisation because of complex type hierarchy in FRBRoo

e.g. efrbroo:F24\_Publication\_Expression is a subclass of 12 other FRBRoo classes + owl:Thing + rdfs:Resource + 13 instances of owl:Restriction (in implementation by Erlangen) = 27 classes

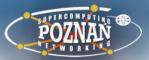

### **Entailment rules**

Very reduced rule set, e.g. no full type materialisation because of complex type hierarchy in FRBRoo

- e.g. efrbroo:F24\_Publication\_Expression is a subclass of 12 other FRBRoo classes + owl:Thing + rdfs:Resource + 13 instances of owl:Restriction (in implementation by Erlangen) = 27 classes
- We can query for abstract classes in SPARQL simply by using a/rdfs:subClassOf

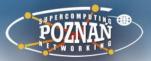

- property of a property instance in RDF/OWL?
- No implementation of such property in ECRM

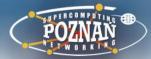

### P14.1\_in\_the\_role\_of problem

- property of a property instance in RDF/OWL?
- No implementation of such property in ECRM
- Our workaround by introducing a new class: F28a\_Contribution a
   subclass of F28 Expression Creation

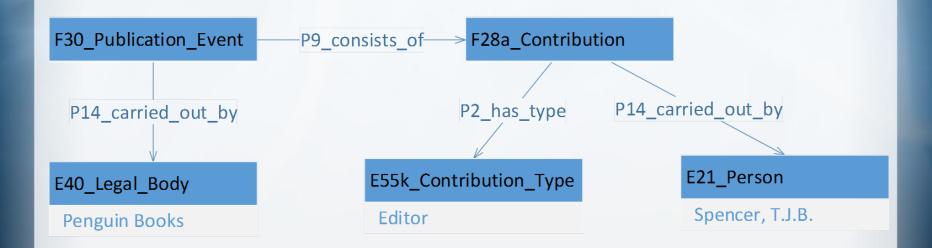

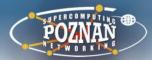

### **Explore the Knowledge Base contents (1)**

 a raw SPARQL endpoint, which is aimed at expert users who know the ontology very well and have precisely defined goals

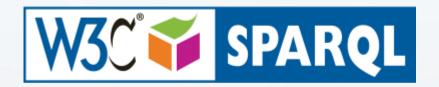

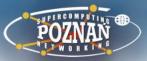

### **Explore the Knowledge Base contents (2)**

 a geographical search application, which allows user to select an area on a map to find all objects connected with places contained in that area (e.g. all publications whose subject is a particular city)

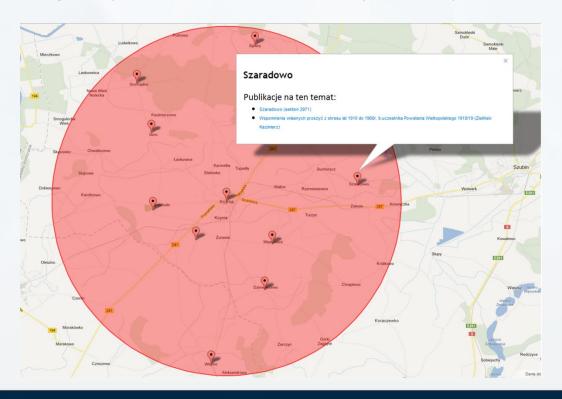

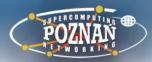

### **Explore the Knowledge Base contents (3)**

 a full text search application, which searches for keywords provided by user in RDF literals from the triplestore and uses the Query Processing Module (QPM) which maps on-the-fly information represented in the FRBRoo ontology to a simplified model, consisting of a small number of concepts: works, items, persons, places, legal bodies, and subjects

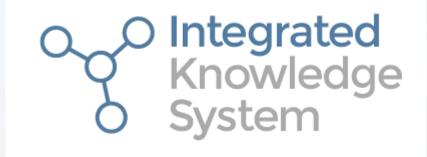

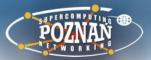

### **Explore the Knowledge Base contents (4)**

- an application to explore semantic database with dynamically fetched portions of data describing particular object (RDF Units), which are presented as FRBRoo concepts in a legible way understandable by non-experts.
- RDF Units are graphs which consist of several ontology objects of different classes that are needed to provide all the essential information about a certain resource. For example, an RDF Unit for a particular instance of Publication Expression from the Knowledge Base would include objects representing its Title, Publication Event and Place of Publishing, but not geographical coordinates of that place

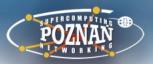

### **Explore the Knowledge Base contents**

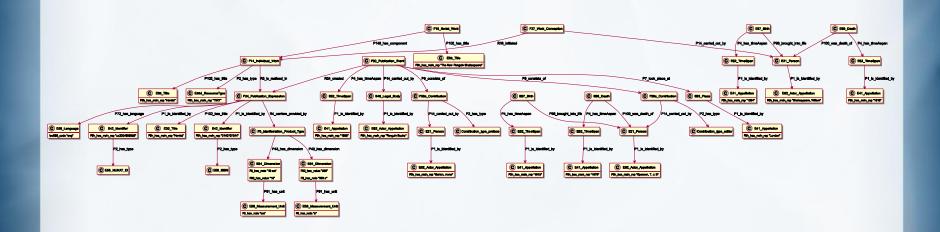

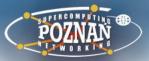

### **RDF Unit simplification rules**

```
[E21_Person] P100_i_died_in [E69_Death]
        P4_has_time_span [E52_Time-Span]
        P1_is_identified_by [?]
        → date of death

[F18_Serial_Work] P148_has_component [F14_Individual_Work]
        → series element

[?] P9_consists_of [F28a_Contribution]
        P14_carried_out_by [?]
        → contributor

[?] P9_consists_of [F28a_Contribution]
        P2_has_type [?]
        → in the role of
```

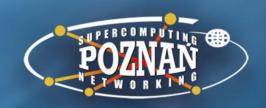

**APPLICATION DEMO** 

MOŻLIWOŚC I ZASOBY

# Poznań Supercomputing and Networking Center

affiliated to the Institute of Bioorganic Chemistry of the Polish Academy of Sciences, ul. Noskowskiego 12/14, 61-704 Poznań, POLAND,

Office: phone center: (+48 61) 858-20-00,

fax: (+48 61) 852-59-54,

e-mail: office@man.poznan.pl, http://www.man.poznan.pl